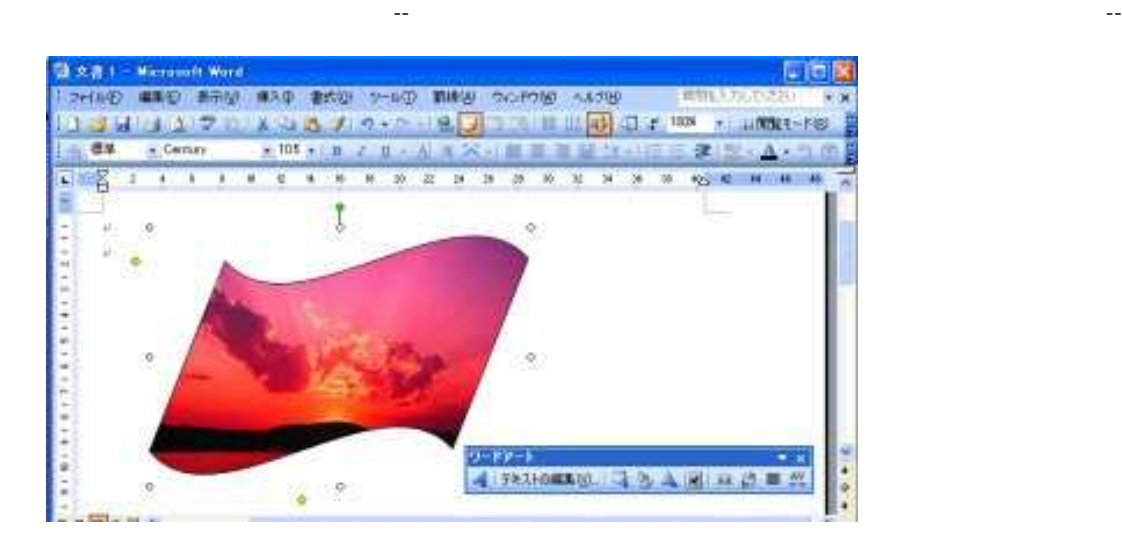

絵の挿入(形状)

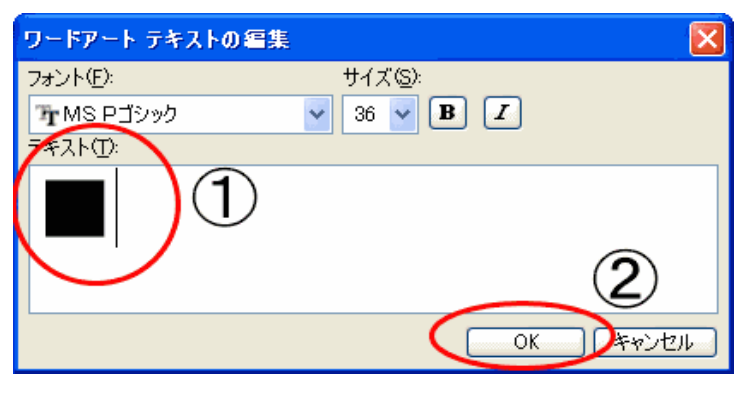

OK 900 PM SOLUTION SERVER THAT THE CONTROL CONTROL CONTROL CONTROL CONTROL CONTROL CONTROL CONTROL CONTROL CONTROL CONTROL CONTROL CONTROL CONTROL CONTROL CONTROL CONTROL CONTROL CONTROL CONTROL CONTROL CONTROL CONTROL CON

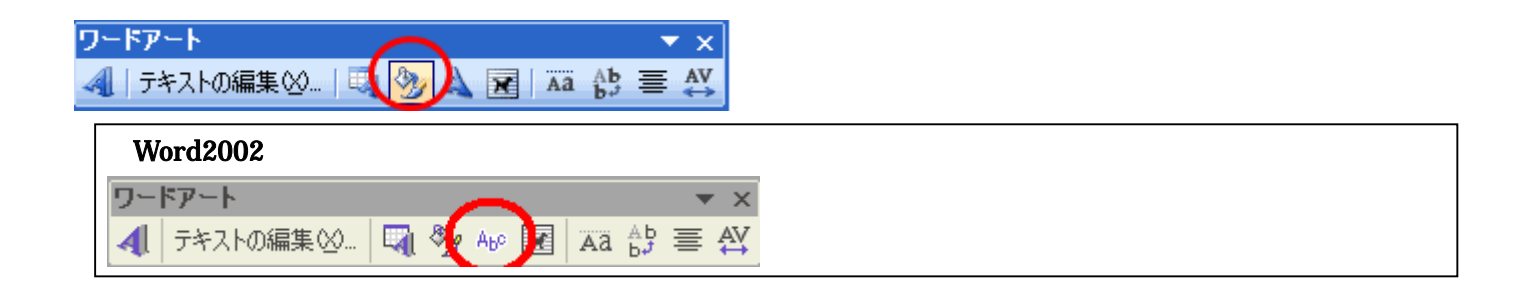

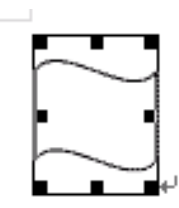

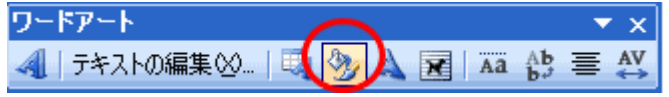

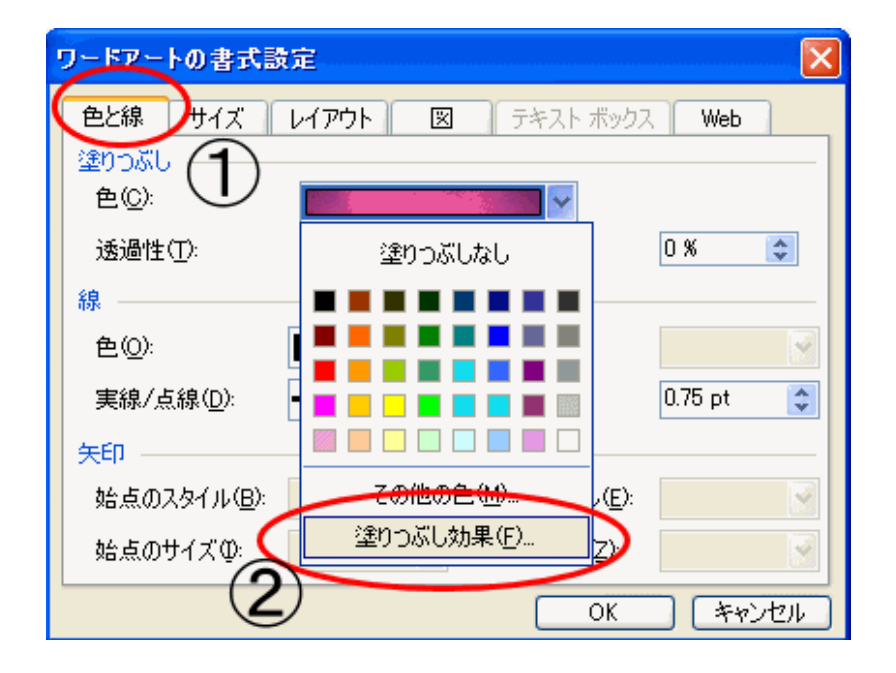

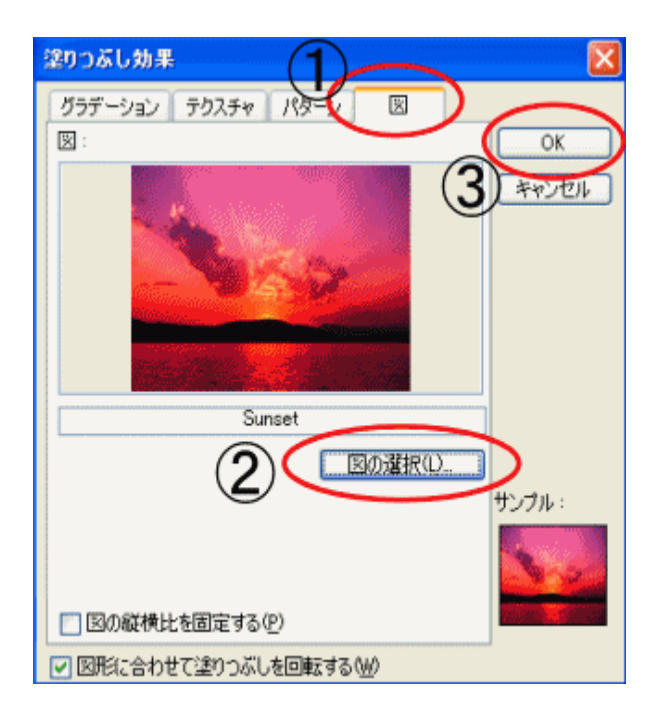

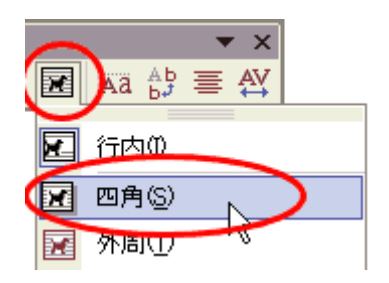

ここでは、「sample pictures ルダ ある Sunset